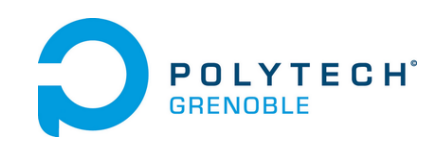

## Aide-mémoire sur la file M/M/1

Concept : Modèle de base des réseaux de files d'attente Méthode : Formulaire

On considère une file d'attente simple avec 1 serveur. On suppose que le processus d'arrivée est un processus de Poisson de paramètre  $\lambda$ . Les temps de services sont supposés indépendants de même loi exponentielle de paramètre λ.

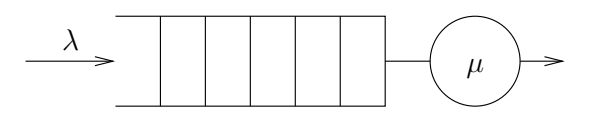

FIGURE  $1$  – File  $M/M/1$ 

Le processus aléatoire  $\{N_t\}_{t\in\mathbb{R}}$ , nombre de clients dans la file à l'instant t est un processus de Markov en temps continu à valeur dans N.

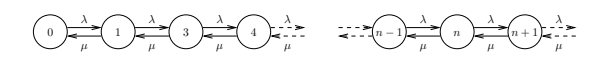

FIGURE 2 – Graphe d'état associé au processus  $\{N_t\}_{t\in\mathbb{R}}$  associé à la file  $M/M/1$ .

**Charge** On définit la charge de la file par  $\rho = \frac{\lambda}{\mu}$  $\frac{\lambda}{\mu}$ . La file est stable si et seulement si  $\rho < 1$ .

Taux d'utilisation du serveur  $= \rho$ 

**Distribution stationnaire** Soit  $\pi_n$  la probabilité stationnaire d'avoir n clients dans la file lorsque celle-ci est stable.

$$
\pi_n = (1 - \rho)\rho^n
$$

Nombre moyen de clients Soit  $\overline{N}$  le nombre moyen de clients dans la file à l'état stationnaire.

$$
\overline{N} = \tfrac{\rho}{1-\rho}
$$

Temps moyen de réponse Soit W le temps de réponse d'un client à l'état stationnaire. Pour une file FIFO, W est de loi exponentielle de paramètre  $\mu - \lambda$ . Dans le cas d'une discipline de service quelconque on applique la formule de Little  $\overline{N} = \lambda \overline{W}$ .

$$
\overline{W} = \tfrac{1}{\mu - \lambda}
$$

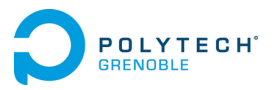

## Aide-mémoire sur la file M/M/1

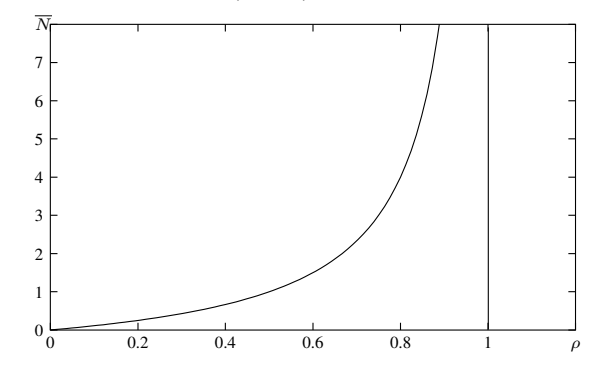

FIGURE 3 – Nombre moyen de clients dans une file  $M/M/1$  à l'état stationnaire

**Dépassement de capacité** Soit  $D(\rho, K)$  la probabilité de dépasser K clients dans la file à l'état stationnaire (approximation du taux de perte pour une capacité  $K$  grande).

$$
D(\rho, K) = \rho^K
$$

**Période d'activité** Soit  $\overline{B}$  la durée moyenne d'activité du serveur.

$$
\overline{B} = \frac{1}{\mu - \lambda}
$$

## Aide mémoire sur la file M/M/1/C

On considère une file d'attente simple avec 1 serveur et une capacité C. Les hypothèses sont les mêmes que pour la file  $M/M/1$ , un client arrivant et trouvant la file pleine est rejetté.

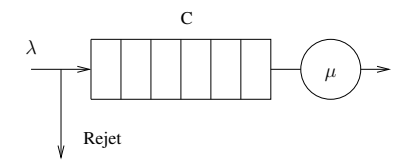

FIGURE 4 – File  $M/M/1/C$ 

Le processus aléatoire  $\{N_t\}_{t\in\mathbb{R}}$ , nombre de clients dans la file à l'instant t est un processus de Markov en temps continu à valeur dans  $\{0, 1, \dots, C\}$ .

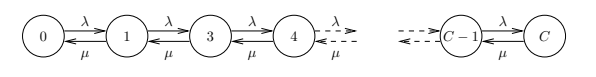

FIGURE 5 – Graphe d'état associé au processus  $\{N_t\}_{t\in\mathbb{R}}$  associé à la file  $M/M/1/C$ .

**Charge** On définit la charge de la file par  $\rho = \frac{\lambda}{\mu}$  $\frac{\lambda}{\mu}$ . La file sera toujours stable.

> Taux d'utilisation du serveur  $=$  $1-\rho$  $1 - \rho^{C+1}$

## Aide-mémoire sur la file M/M/1

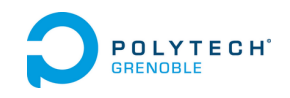

**Distribution stationnaire** Soit  $\pi_n$  la probabilité stationnaire d'avoir n clients dans la file lorsque celle-ci est stable.

$$
\pi_n = \begin{cases} \frac{1-\rho}{1-\rho^{C+1}}\rho^n & \text{pour } 0 \leqslant n \leqslant C \text{ et } \lambda \neq \mu, \\ \frac{1}{C+1} & \text{pour } 0 \leqslant n \leqslant C \text{ si } \lambda = \mu. \end{cases}
$$

Nombre moyen de clients Soit  $\overline{N}$  le nombre moyen de clients dans la file à l'état stationnaire.

$$
\overline{N} = \begin{cases} \frac{\rho}{1-\rho} \frac{1 - (C+1)\rho^C + C\rho^{C+1}}{1 - \rho^{C+1}} & \text{si } \lambda \neq \mu, \\ \frac{C}{2} & \text{si } \lambda = \mu. \end{cases}
$$

Temps moyen de réponse Soit W le temps de réponse d'un client à l'état stationnaire. Pour une file FIFO, W une composée de lois exponentielles de transformée de Laplace, ic pour  $\lambda \neq \mu$ :

$$
\mathcal{L}_W(t) = \mathbb{E}e^{-tW} = \frac{1 - \rho}{1 - \rho^{C+1}} \frac{\mu}{t + \mu} \frac{1 - \frac{\lambda}{t + \mu}}{1 - \left(\frac{\lambda}{t + \mu}\right)^{C+1}}.
$$

Pour le temps de réponse moyen on peut également utiliser la formule de Little.

Saturation La probabilité que le système soit plein, c'est également la probabilité de rejet d'un client

$$
\mathbb{P}(Saturation) = \pi_C = \begin{cases} \frac{1-\rho}{1-\rho^{C+1}}\rho^C & \text{pour } 0 \leq n \leq C \text{ et } \lambda \neq \mu, \\ \frac{1}{C+1} & \text{pour } 0 \leq n \leq C \text{ si } \lambda = \mu. \end{cases}
$$

Convergence vers le régime stationnaire En ce qui concerne le comportement transitoire, on étudie le spectre du générateur infinitésimal Q

$$
Q = \begin{bmatrix} -\lambda & \lambda & 0 & \dots & \dots & 0 \\ \mu & -(\lambda + \mu) & \lambda & \ddots & & \vdots \\ 0 & \ddots & \ddots & \ddots & & \vdots \\ \vdots & \ddots & \ddots & \ddots & 0 \\ \vdots & & \ddots & \ddots & \mu & -(\lambda + \mu) & \lambda \\ 0 & \dots & \dots & 0 & \mu & -\mu \end{bmatrix}
$$

Les valeurs propres de la matrice Q sont

$$
\alpha_i = -(\lambda + \mu) \pm 2\sqrt{\lambda\mu} \cos\left(\frac{k\pi}{C}\right).
$$